#### <span id="page-0-0"></span>Fonctions comme valeur de première classe

Programmation avancée

Jacques-Henri Jourdan (Cours en partie copié sur le cours de Jean-Christophe Filliâtre.)

12 avril 2023

Fonctions comme [valeur de première](#page-66-0) classe

Programmation avancée

Jacques-Henri Jourdan

en OCaml

[Rust :](#page-24-0) FnOnce,

#### <span id="page-1-0"></span>**1** [Introduction](#page-1-0)

2 [Closure conversion en OCaml](#page-7-0)

3 Rust : [FnOnce](#page-24-0), FnMut, Fn

**4** [Trait objects, vtables](#page-56-0)

Fonctions comme [valeur de première](#page-0-0) classe

Programmation avancée

Jacques-Henri Jourdan

#### [Introduction](#page-1-0)

en OCaml

[Rust :](#page-24-0) FnOnce,

Dans beaucoup de langages de programmation, on peut écrire des fonctions imbriquées :

```
let \sin m n =let f x = x * x in
  let rec loop i =if i = n then 0 else f i + loop (i+1)
  in
  loop 0
```
Le contenu de la fonction loop fait référence à n et f.

Fonctions comme [valeur de première](#page-0-0) classe

Programmation avancée

Jacques-Henri Jourdan

[Introduction](#page-1-0)

en OCaml

Les fonctions imbriquées existent depuis longtemps dans certains langages : Algol, Pascal, Ada, etc.

Leur compilation exploite le fait que toute variable qui est référencée est contenue dans un tableau d'activation quelque part sur la pile.

Le compilateur chaîne les tableaux d'activation, de façon à toujours pouvoir retrouver celui qui nous intéresse.

Fonctions comme [valeur de première](#page-0-0) classe

Programmation avancée

Jacques-Henri Jourdan

[Introduction](#page-1-0)

en OCaml

#### Fonction imbriquée

#### Exemple (en Pascal)

PROGRAM fib ; VAR f : INTEGER ; PROCEDURE fib(n: INTEGER); PROCEDURE somme(); VAR tmp : INTEGER; **BEGIN**  $fib(n-2);$  tmp  $:= f;$ fib ( n-1); f := f + tmp END ; **BEGIN** IF  $n \leq 1$  THEN  $f := n$  ELSE somme() END ;

BEGIN fib(3); writeln ( f ) END

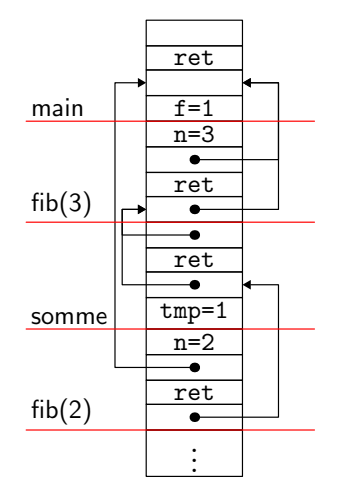

Fonctions comme [valeur de première](#page-0-0) classe

Programmation avancée

Jacques-Henri Jourdan

#### [Introduction](#page-1-0)

en OCaml

[Rust :](#page-24-0) FnOnce ,

### Ordre supérieur

Mais les fonctions imbriquées ne peuvent pas être passées en paramètre, ni être renvoyées.

OCaml le permet :

```
(* Cette fonction prend une fonction en paramètre. *)
let apply2 f x = f (f x)(* Celle-ci en renvoie une. *)
let f(x) =if x < 0 then fun y \rightarrow y - x else fun y \rightarrow y + x
```
Dans ce dernier cas, la valeur renvoyée par  $f$  est une fonction qui utilise  $x$  mais le tableau d'activation de f vient précisément de disparaître !

 $\implies$  On ne peut donc pas compiler comme on le fait pour Pascal.

Fonctions comme [valeur de première](#page-0-0) classe

Programmation avancée

Jacques-Henri Jourdan

[Introduction](#page-1-0)

# Ordre supérieur

Mais les fonctions imbriquées ne peuvent pas être passées en paramètre, ni être renvoyées.

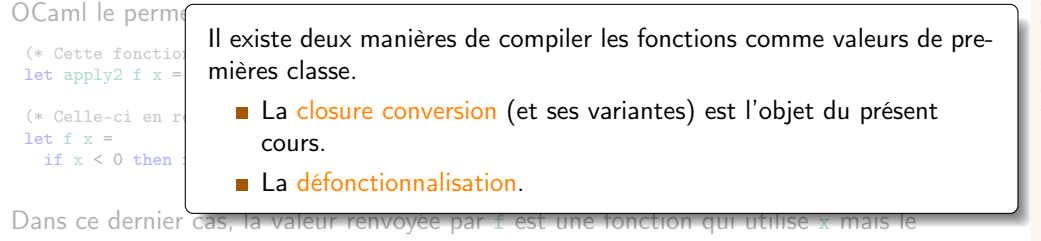

tableau d'activation de f vient précisément de disparaître !

 $\Rightarrow$  On ne peut donc pas compiler comme on le fait pour Pascal.

#### Fonctions comme [valeur de première](#page-0-0) classe

Programmation avancée

Jacques-Henri Jourdan

#### <span id="page-7-0"></span>**1** [Introduction](#page-1-0)

#### 2 [Closure conversion en OCaml](#page-7-0)

3 Rust : [FnOnce](#page-24-0), FnMut, Fn

4 [Trait objects, vtables](#page-56-0)

Fonctions comme [valeur de première](#page-0-0) classe

Programmation avancée

Jacques-Henri Jourdan

[Closure conversion](#page-7-0) en OCaml

[Rust :](#page-24-0) FnOnce,

## Mini-fragment d'OCaml

Considérons un mini-fragment d'OCaml :

$$
e ::= c
$$
\n
$$
\begin{array}{ccc}\n & x \\
 & \text{fun } x \rightarrow e \\
 & e e \\
 & \text{let } [\text{rec}] \times = e \text{ in } e \\
 & \text{if } e \text{ then } e \text{ else } e\n\end{array}
$$
\n
$$
d ::= \text{let } [\text{rec}] \times = e
$$
\n
$$
p ::= d \dots d
$$

Fonctions comme [valeur de première](#page-0-0) classe

Programmation avancée

Jacques-Henri Jourdan

[Closure conversion](#page-7-0) en OCaml

[Rust :](#page-24-0) FnOnce,

#### Idée de la traduction

Les valeurs de fonctions sont compilées vers des clôtures (ou fermetures).

C'est une structure de donnée, allouée sur le tas (pour survivre aux appels de fonctions) contenant :

- un pointeur vers le code de la fonction à appeler,
- les valeurs des variables susceptibles d'être utilisées par ce code : l'environnement de la clôture.

Chaque occurrence de fun dans le source donne lieu à exactement un symbole de fonction dans le code (assembleur) final. Le comportement de ce bloc de code assembleur est modifié par le contenu de l'environnement qui lui est associé.

Fonctions comme [valeur de première](#page-0-0) classe

Programmation avancée

Jacques-Henri Jourdan

[Closure conversion](#page-7-0) en OCaml

#### Variables de l'environnement

Quelles sont justement les variables qu'il faut mettre dans l'environnement de la clôture représentant  $fun x \rightarrow e$ ?

Ce sont les variables libres de fun  $x \rightarrow e$ .

I.e., ce sont les variables apparaissant dans ce terme, mais qui n'y sont pas liées :

$$
f_V(c) = \emptyset
$$
  
\n
$$
f_V(x) = \{x\}
$$
  
\n
$$
f_V(\text{fun } x \rightarrow e) = f_V(e) \setminus \{x\}
$$
  
\n
$$
f_V(e_1 e_2) = f_V(e_1) \cup f_V(e_2)
$$
  
\n
$$
f_V(\text{let } x = e_1 \text{ in } e_2) = f_V(e_1) \cup (f_V(e_2) \setminus \{x\})
$$
  
\n
$$
f_V(\text{let } \text{rec } x = e_1 \text{ in } e_2) = (f_V(e_1) \cup f_V(e_2)) \setminus \{x\}
$$
  
\n
$$
f_V(\text{if } e_1 \text{ then } e_2 \text{ else } e_3) = f_V(e_1) \cup f_V(e_2) \cup f_V(e_3)
$$

Fonctions comme [valeur de première](#page-0-0) classe

Programmation avancée

Jacques-Henri Jourdan

[Closure conversion](#page-7-0) en OCaml

```
Considérons le programme suivant qui
approxime \int_0^1 x^n dx:
```

```
let rec pow
i
x
=
  if i = 0 then 1. else x*. pow (i-1) xlet integrate_xn
n
=
  let
f
= pow
n in
 let eps = 0.001 in
  let rec sum
x
=
    if x \ge 1. then 0.
    else
f
x +. sum
(
x +. eps
)
 in
 sum 0. *. eps
```
Fonctions comme [valeur de première](#page-0-0) classe

Programmation avancée

Jacques-Henri Jourdan

[Closure conversion](#page-7-0) en OCaml

[Rust :](#page-24-0) FnOnce ,

```
Considérons le programme suivant qui
approxime \int_0^1 x^n dx:
```

```
let rec pow = fun i -> fun x ->
  if i = 0 then 1. else x *. pow (i-1) xlet integrate_xn = fun n ->
  let f = pow n inlet eps = 0.001 in
  let rec sum = fun x ->if x \ge 1. then 0.
   else f x +. sum (x +. eps)
  in
  sum 0. *. eps
```
Commençons par déplier le sucre syntaxique.

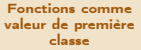

Programmation avancée

Jacques-Henri Jourdan

[Closure conversion](#page-7-0) en OCaml

```
Considérons le programme suivant qui
approxime \int_0^1 x^n dx:
```

```
let rec pow = fun i -> fun x ->
 if i = 0 then 1. else x *. pow (i-1) x
let integrate_xn = fun n ->
  let f = pow n inlet eps = 0.001 in
  let rec sum = fun x ->if x \ge 1. then 0.
   else f x +. sum (x +. eps)
  in
  sum 0. *. eps
```
Pour cette clôture, l'environnement est  $\{pow\}$ .

```
Fonctions comme
valeur de première
     classe
```
Programmation avancée

Jacques-Henri Jourdan

[Closure conversion](#page-7-0) en OCaml

```
Considérons le programme suivant qui
approxime \int_0^1 x^n dx:
```

```
let rec pow = fun i -> fun x ->
 if i = 0 then 1. else x *. pow (i-1) x
let integrate_xn = fun n ->
  let f = pow n inlet eps = 0.001 in
  let rec sum = fun x ->if x \ge 1. then 0.
   else f x +. sum (x +. eps)
  in
  sum 0. *. eps
```

```
Pour cette clôture, l'environnement est
\{pow, i\}.
```

```
Fonctions comme
valeur de première
     classe
```
Programmation avancée

Jacques-Henri Jourdan

[Closure conversion](#page-7-0) en OCaml

```
Considérons le programme suivant qui
approxime \int_0^1 x^n dx:
```

```
let rec pow = fun i -> fun x ->
  if i = 0 then 1. else x *. pow (i-1) x
```

```
let integrate_xn = fun n ->
  let f = pow n inlet ens = 0.001 in
  let rec sum = fun x \rightarrowif x \ge 1. then 0.
    else f(x + \text{sum}(x + \text{eps}))in
  sum 0. *. eps
```

```
Pour celle-ci, l'environnement est {pow}.
```

```
Fonctions comme
valeur de première
     classe
```
Programmation avancée

Jacques-Henri Jourdan

[Closure conversion](#page-7-0) en OCaml

```
Considérons le programme suivant qui
approxime \int_0^1 x^n dx:
```

```
let rec pow = fun i -> fun x ->
  if i = 0 then 1. else x *. pow (i-1) xlet integrate_xn = fun n ->
  let f = pow n inlet eps = 0.001 in
  let rec sum = fun x ->if x \ge 1. then 0.
    else f(x + \text{sum}(x + \text{eps}))in
  sum 0. *. eps
```
Et pour celle-ci, l'environnement est  ${eps, f, sum}.$ 

#### Fonctions comme [valeur de première](#page-0-0) classe

Programmation avancée

Jacques-Henri Jourdan

[Closure conversion](#page-7-0) en OCaml

```
Considérons le programme suivant qui
approxime \int_0^1 x^n dx:
```

```
let rec pow = fun i -> fun x ->
  if i = 0 then 1. else x *. pow (i-1) x
```

```
let integrate_xn = fun n ->
  let f = pow n inlet ens = 0.001 in
  let rec sum = fun x ->if x \ge 1. then 0.
   else f x +. sum (x +. eps)
  in
  sum 0. *. eps
```
Pendant l'exécution de integrate\_xn 100, on a quatre clôtures :

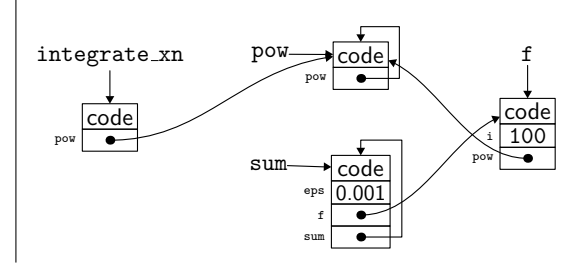

#### Fonctions comme [valeur de première](#page-0-0) classe

Programmation avancée

Jacques-Henri Jourdan

[Closure conversion](#page-7-0) en OCaml

#### Closure conversion

Pour compiler les fonctions comme valeurs de première classe, on peut procéder en deux temps :

1 On recherche dans le code toutes les constructions  $fun \times -\geq e$ , et on les remplace par une opération explicite de construction de clôture :

clos  $f$   $[y_1, \ldots, y_n]$ 

où les  $y_i$  sont les variables libres de fun  $x \rightarrow e$ , et f le nom (généré) donné à une nouvelle déclaration globale de la fonction de la forme :

letfun  $f[y_1, \ldots, y_n] \times e^t$ 

C'est la closure conversion.

<sup>2</sup> On poursuit la compilation du code obtenu, qui ne contient plus de fonction comme valeur de première classe.

Fonctions comme [valeur de première](#page-0-0) classe

Programmation avancée

Jacques-Henri Jourdan

[Closure conversion](#page-7-0) en OCaml

#### Closure conversion Exemple

Reprenons notre exemple :

let rec pow =  $fun$  i ->  $fun$  x -> if  $i = 0$  then 1. else  $\overline{x}$  \*. pow (i-1) x let integrate  $xn = fun \, n \rightarrow$ let  $f = pow n in$ let  $eps = 0.001$  in let rec sum =  $fun x \rightarrow$ if  $x \ge 1$ . then 0. else f  $x +$ . sum  $(x +$ . eps) in sum 0. \*. eps  $\rightarrow$  letfun fun2 [i, pow] x = if  $i = 0$  then 1. else  $x *$ . pow (i-1) x  $\rightarrow$  letfun fun1 [pow] i = clos fun2 [i,pow] letfun fun3  $[eps, f, sum] x =$ if  $x \ge 1$ . then 0. else f  $x +$ . sum  $(x +$ . eps)  $\blacktriangleright$  letfun fun4 [pow] n = let  $f = pow n in$ let  $ens = 0.001$  in let rec sum = clos fun3 [eps,f,sum] in sum 0. \*. eps let rec pow = clos fun1 [pow] let integrate xn = clos fun4 [pow]

Fonctions comme [valeur de première](#page-0-0) classe

Programmation avancée

Jacques-Henri Jourdan

[Closure conversion](#page-7-0) en OCaml

[Rust :](#page-24-0) FnOnce,

#### Suite de la compilation letfun

Chaque symbole de fonction introduit par letfun peut être compilé indépendamment des autres, (comme une fonction en C, par exemple). Ces fonctions ont deux paramètres :

- Le paramètre de la fonction initiale (le x dans  $fun x \rightarrow e$ ).
- Un pointeur vers la clôture, contenant l'environnement.

Dans le corps de la fonction, les valeurs des variables libres sont à chercher dans l'environnement de la clôture passée en paramètre.

Fonctions comme [valeur de première](#page-0-0) classe

Programmation avancée

Jacques-Henri Jourdan

[Closure conversion](#page-7-0) en OCaml

#### Suite de la compilation Application

Pour compiler e<sub>1</sub> e<sub>2</sub> on génère du code qui évalue les opérations suivantes.

- $\blacksquare$  Évalue  $e_2$  et  $e_1$ . Elle renvoie les valeurs  $v_2$  et  $v_1$ . Par typage, on sait que  $v_1$  est une clôture.
- On appelle le pointeur de code de la clôture  $v_1$ , en passant en paramètres :
	- $\bullet$  v<sub>2</sub> (le paramètre initial),
	- $v_1$  (la clôture, pour qu'elle puisse accéder à son environnement).

Fonctions comme [valeur de première](#page-0-0) classe

Programmation avancée

Jacques-Henri Jourdan

[Closure conversion](#page-7-0) en OCaml

#### Suite de la compilation clos

L'opération clos  $f[y_1, \ldots, y_n]$  est compilée vers du code qui :

- alloue un bloc de taille  $n + 1$ ;
- $\blacksquare$  écrit un pointeur de code vers f dans le premier champ du bloc;
- $\blacksquare$  écrit  $v_1, \ldots, v_n$  dans les champs suivants;
- renvoie un pointeur vers le bloc.

Fonctions comme [valeur de première](#page-0-0) classe

Programmation avancée

Jacques-Henri Jourdan

[Closure conversion](#page-7-0) en OCaml

### ntimisations

En pratique, le compilateur ocamlopt effectue quelques optimisations pour obtenir des performances raisonnables :

- **E** Les variables (dont les fonctions) globales sont accédées directement, sans passer par l'environnement de la clôture en cours d'exécution.
- Lorsque l'on appelle une clôture dont on connaît le code (cas le plus fréquent), on fait un appel direct sans passer par le pointeur de code.
- Fonctions curryfiées : un mécanisme évite la construction des clôtures intermédiaires si le nombre de paramètres attendus correspond au nombre de paramètres fournis.

En particulier, la closure conversion n'a pas d'impact en performances pour l'appel direct d'une fonction globale à plusieurs paramètres.

Fonctions comme [valeur de première](#page-0-0) classe

Programmation avancée

Jacques-Henri Jourdan

[Closure conversion](#page-7-0) en OCaml

#### <span id="page-24-0"></span>**1** [Introduction](#page-1-0)

#### 2 [Closure conversion en OCaml](#page-7-0)

3 Rust : [FnOnce](#page-24-0), FnMut, Fn

**4** [Trait objects, vtables](#page-56-0)

Fonctions comme [valeur de première](#page-0-0) classe

Programmation avancée

Jacques-Henri Jourdan

en OCaml

[Rust :](#page-24-0) FnOnce, FnMut, Fn

### Clôtures en Rust : introduction

La notion de type de fonction (e.g.,  $\tau_1 \rightarrow \tau_2$  en OCaml) est trop dynamique.

- **Taille de l'environnement non connu statiquement**  $\implies$  **il faut le manipuler à travers** un pointeur (sur le tas).
- Utilisation d'un pointeur de code  $\implies$  appels plus lents, optimisation difficile.
- $\blacksquare \Longrightarrow$  En Rust, les fonctions sont un trait, pas un type.

Il faut prendre en compte les ressources des variables capturées.

- La clôture crée en fait un alias des variables capturées.
- Appeler la clôture la consomme-t-elle ? Peut-on appeler la clôture de manière réentrante ?
- =⇒ Il y a trois traits pour les clôtures : Fn, FnMut et FnOnce.

Fonctions comme [valeur de première](#page-0-0) classe

Programmation avancée

Jacques-Henri Jourdan

[Rust :](#page-24-0) FnOnce, FnMut, Fn

#### Le trait FnOnce

```
trait FnOnce<Args> {
     type Output;
     fn call_once(self, args: Args) -> Self::Output;
}
```
Args est un type de *n*-uplet pour les paramètres de la clôture.

```
Note : syntaxe spéciale pour ce trait.
On écrit « FnOnce(T1, ..., Tn) -> R » pour « FnOnce<(T1, ..., Tn), Output = R> ».
```

```
Fonctions comme
valeur de première
     classe
```
Programmation avancée

Jacques-Henri Jourdan

en OCaml

[Rust :](#page-24-0) FnOnce, FnMut, Fn

#### Le trait FnOnce

```
trait FnOnce<Args> {
      type Output;
      fn call once(self, args: Args) -> Self::Output;
}
```
Args est un type de n-uplet pour les paramètres de la clôture.

```
Note : syntaxe spéciale pour ce trait.
On écrit « FnOnce (T1, \ldots, Tn) \rightarrow R \gg pour « FnOnce (T1, \ldots, Tn), Output = R > \gg.
```
Lorsque l'utilisateur écrit la fonction | a: &mut u64, b: i32| ..., Rust génère au moment du typage :

- un type struct anonyme : l'environnement (chaque variable capturée : un champ),
- une instance de FnOnce<( $\&$ mut u64, i32)> pour le type de l'environnement,
	- $\Box$  Output : le type de retour de la fonction,
	- call\_once : le code de la fonction (variables capturées : via self).

Fonctions comme [valeur de première](#page-0-0) classe

Programmation avancée

Jacques-Henri Jourdan

[Rust :](#page-24-0) FnOnce, FnMut, Fn

#### Le trait FnOnce

Lorsque l'utilisa moment du typ

```
trait FnOnce<Args> {
      type Output;
      fn call once(self, args: Args) -> Self::Output:
}
```
Args est un type deci est une forme de closure conversion, mais Note : syntaxe On écrit « FnOn pendant le typage.

Chaque clôture a un type différent, mais elles implémentent toutes FnOnce.

un type st. C'est une stratégie similaire qui est utilisée en Java ou en C++.

une instance de FnOnce<( $\&$ mut u64, i32)> pour le type de l'environnement,

Output : le type de retour de la fonction,

call\_once : le code de la fonction (variables capturées : via self).

Fonctions comme [valeur de première](#page-0-0)

Programmation avancée

Jacques-Henri Jourdan

[Rust :](#page-24-0) FnOnce,

### Le trait FnOnce et le suivi de la possession

```
trait FnOnce<Args> {
      type Output;
      fn call once(self, args: Args) -> Self::Output;
}
```
La méthode call\_once récupère la possession totale de self.

- **Le corps de la clôture peut avoir la possession totale des variables capturées.**
- La clôture ne peut être appelée qu'une seule fois.

(On verra dans un instant les traits FnMut et Fn qui fournissent un autre protocole.)

Fonctions comme [valeur de première](#page-0-0) classe

Programmation avancée

Jacques-Henri Jourdan

en OCaml

[Rust :](#page-24-0) FnOnce, FnMut, Fn

std::iter:once\_with(f) renvoie un itérateur qui :

- appelle la clôture f lors du premier appel à next, et renvoie le résultat ;
- renvoie None lors de tous les autres appels à next.

Fonctions comme [valeur de première](#page-0-0) classe

Programmation avancée

Jacques-Henri Jourdan

en OCaml

[Rust :](#page-24-0) FnOnce, FnMut, Fn

std::iter:once\_with(f) renvoie un itérateur qui :

- appelle la clôture f lors du premier appel à next, et renvoie le résultat ;
- renvoie None lors de tous les autres appels à next.

```
fn once_with<A, F: FnOnce() -> A>(gen: F) -> OnceWith<F> {
    OnceWith { gen: Some(gen) }
}
struct OnceWith<F> { gen: Option<F> }
impl<A, F: FnOnce() -> A> Iterator for OnceWith<F> {
    type Item = A;
    fn next(&mut self) -> Option<A> {
        match std::mem::replace(&mut self.gen, None) {
             None \Rightarrow NoneSome(f) \Rightarrow Some(f())}
    }
```
}

Fonctions comme [valeur de première](#page-0-0) classe

Programmation avancée

Jacques-Henri Jourdan

en OCaml

[Rust :](#page-24-0) FnOnce, FnMut, Fn

std::iter:once\_with(f) renvoie un itérateur qui :

- appelle la clôture f lors du premier appel à next, et renvoie le résultat ;
- renvoie None lors de tous les autres appels à next.

```
fn once_with<A, F: FnOnce() -> A>(gen: F) -> OnceWith<F> {
    OnceWith { gen: Some(gen) }
}
struct OnceWith<F> { gen: Option<F> }
impl<A, F: FnOnce() -> A> Iterator for OnceWith<F> {
    type Item = A;
    fn next(&mut self) -> Option<A> {
        match std::mem::replace(&mut self.gen, None) {
            None \Rightarrow NoneSome(f) \Rightarrow Some(f())}
    }
}
                                              Sucre syntaxique pour f.call_once(()).
                                              (Appel de la clôture.)
```
Fonctions comme [valeur de première](#page-0-0) classe

Programmation avancée

Jacques-Henri Jourdan

en OCaml

[Rust :](#page-24-0) FnOnce, FnMut, Fn

std::iter:once\_with(f) renvoie un itérateur qui :

- appelle la clôture f lors du premier appel à next, et renvoie le résultat ;
- renvoie None lors de tous les autres appels à next.

```
fn once_with<A, F: FnOnce() \rightarrow A>(gen: F) \rightarrow OnceWith <math>F</math> {
     OnceWith { gen: Some(gen) }
}
```

```
struct OnceWith<F> { gen: Option<F> }
```
}

```
impl<A, F: FnOnce() -> A> Iterator for OnceWith<F> {
    type Item = A:
    fn next(&mut self) -> Option<A> {
        match std::mem::replace(&mut self.gen, None) {
             None \Rightarrow NoneSome(f) \Rightarrow Some(f())}
    }
```
Tout est paramétré par F, le type de la [clôture.](#page-56-0)

La contrainte  $F: FnOnce() \rightarrow A$  impose que c'est une clôture, avec les bons types de retour et de paramètre.

Le code de l'itérateur est compilé une fois pour chaque clôture. Avantage : appel direct, optimisations (inlining). Inconvénient : duplication du code.

Fonctions comme [valeur de première](#page-0-0) classe

Programmation avancée

Jacques-Henri Jourdan

[Rust :](#page-24-0) FnOnce, FnMut, Fn

#### Exemple d'utilisation de FnOnce : once\_with Création d'une clôture

```
let mut x: Box\langle i32 \rangle = Box::new(42);
let v: Box(12):for u in once with(|| \{ *_{x} + = *_{y}: x \} \}println!("{} ; *u)
}
// ERREUR, 'x' est consommé dans la clôture.
println!("{\}", *_x);
// OK, 'y' a seulement été emprunté
println!("{\}", *v);
```

```
Traduit vers :
 struct F \langle 'a \rangle {
      x: Box\leq 32.
      v: \& \text{'a Box} \leq 32}
 impl \langle a \rangle FnOnce\langle () for F\langle a \rangle {
      type Output = Box <i>is2</i>;
      fn call_once(self, _: ()) -> Box<i32> {
           *self.x += *(*self.y); self.x}
 }
 let mut x: Box\{32} = Box::new(42);
 let v: Box\langle i32 \rangle = Box:new(12):let f = F \{ x: x, y: \&y \};for u in once with(f) {
     ...
```
Fonctions comme [valeur de première](#page-0-0) classe

Programmation avancée

Jacques-Henri Jourdan

en OCaml

[Rust :](#page-24-0) FnOnce, FnMut, Fn

## D'autres genres de clôtures

FnOnce, FnMut, Fn

Que faire si on veut appeler une clôture plusieurs fois ?

Ou même, appeler une clôture de manière réentrante (i.e., plusieurs fois en même temps) ?

Fonctions comme [valeur de première](#page-0-0) classe

Programmation avancée

Jacques-Henri Jourdan

en OCaml

[Rust :](#page-24-0) FnOnce, FnMut, Fn

## D'autres genres de clôtures

FnOnce, FnMut, Fn

Que faire si on veut appeler une clôture plusieurs fois ?

```
Ou même, appeler une clôture de manière réentrante
(i.e., plusieurs fois en même temps) ?
```
Il existe en fait trois traits de clôtures en Rust :

```
trait FnOnce<Args> {
    type Output;
    fn call once(self, args: Args) -> Self::Output;
}
trait FnMut<Args>: FnOnce<Args> { // Héritage
    fn call mut(&mut self, args: Args) -> Self::Output:
}
trait Fn<Args>: FnMut<Args> { // Héritage
    fn call(&self, args: Args) -> Self::Output;
}
```
Fonctions comme [valeur de première](#page-0-0) classe

Programmation avancée

Jacques-Henri Jourdan

en OCaml

[Rust :](#page-24-0) FnOnce, FnMut, Fn

# D'autres genres de clôtures

FnOnce, FnMut, Fn

Que faire si on veut appeler une clôture plusieurs fois ?

```
Ou même, appeler une clôture de manière réentrante
(i.e., plusieurs fois en même temps) ?
```
Il existe en fait trois traits de clôtures en Rust :

```
trait FnOnce<Args> {
    type Output;
    fn call once(self, args: Args) -> Self::Output;
}
trait FnMut<Args>: FnOnce<Args> { // Héritage
    fn call mut(&mut self, args: Args) -> Self::Output:
}
trait Fn<Args>: FnMut<Args> { // Héritage
    fn call(&self, args: Args) -> Self::Output;
}
```
Quand on écrit une clôture, le compilateur génère le plus d'instances possibles, en fonction du type d'utilisation des variables capturées (transfert de possession, emprunt unique ou partagé).

Fonctions comme [valeur de première](#page-0-0) classe

Programmation avancée

Jacques-Henri Jourdan

en OCaml

[Rust :](#page-24-0) FnOnce, FnMut, Fn

## API avec clôtures

Combinateurs d'itérateur

Il existe de nombreux combinateurs d'itérateur. Exemples :

```
trait Iterator
{
...
  fn map<B, F>(self, f: F) -> Map<<mark>Self,</mark> F>
     where F: \text{FnMut}(\text{Self}::\text{Item}) \rightarrow B \{ \dots \}fn filter<P>(self, predicate: P) -> Filter<<mark>Self,</mark> P>
     where P: FnMut(&Self::Item) -> bool { ... }
... }
```

```
impl<B, I: Iterator, F> Iterator for Map<I, F>
where F: FnMut(I::Item) >> B,
{ type Item
=
B; ... }
```

```
impl<I: Iterator, P> Iterator for Filter<I, P>
where P: FnMut(&I::Item) -> bool,
{ type Item
=
I::Item; ... }
```
On peut par exemple écrire :

 $(0..N).filter(|i| *i % 2 == 0).map(|i| i * i).sum()$ 

Fonctions comme [valeur de première](#page-0-0) classe

Programmation avancée

Jacques-Henri Jourdan

en OCaml

[Rust :](#page-24-0) FnOnce , FnMut , Fn

Regardons comment le code suivant est compilé :

 $(0..N)$ .filter(|i| \*i % 2 == 0).map(|i| i \* i + a).sum()

On commence par la closure conversion...

Fonctions comme [valeur de première](#page-0-0) classe

Programmation avancée

Jacques-Henri Jourdan

en OCaml

[Rust :](#page-24-0) FnOnce, FnMut, Fn

Après la closure conversion :

```
struct C1 { /* Pas de variable capturée */ }
impl FnOnce<(ki32,) > for C1 { type Output = i32; ... }
impl FnMut<(ki32))> for C1 {
  fn call mut(kmut self, args:(ki32,)) -> bool { *args.0 % 2 == 0 }
}
struct C2 { a: i32 }
impl FnOnce<(i32,)> for C2 { type Output = i32; ... }
impl FnMut<(i32.)> for C2 {
  fn call mut(kmut self, args:(i32,)) -> i32 { args.0 * args.0 + self.a }
}
(0..N).filter(C1 \{})\cdot \text{map}(C2 \{ a: a \})\cdot \text{sum}(C1 \{ b: a \})
```
Maintenant, on *inline* filter, map et sum... (I.e., on déplie leur définition.)

Fonctions comme [valeur de première](#page-0-0) classe

Programmation avancée

Jacques-Henri Jourdan

en OCaml

[Rust :](#page-24-0) FnOnce, FnMut, Fn

After l'inlinling de filter, map et sum :

```
/* Définition et instances de C1 et C2. */
...
let mut it = Map {
  f: C2 { a: a },
  iter: Filter {
      predicate: C1 {},
      iter: Range { start: 0, end: N }
    }
};
let mut r = 0:
loop {
  match it.next() {
    None \Rightarrow break.
    Some(i) => r += i
  }
}
```
On *inline* <Map>::next...

Fonctions comme [valeur de première](#page-0-0) classe

Programmation avancée

Jacques-Henri Jourdan

en OCaml

[Rust :](#page-24-0) FnOnce, FnMut, Fn

#### Après l'inlining de <Map>::next :

```
/* Définition et instances de C1 et C2. */
...
let mut it = Map {
  f: C2 { a: a },
  iter: Filter {
      predicate: C1 {},
      iter: Range { start: 0, end: N }
    }
};
let mut r = 0:
loop {
  let o = match it.iter.next() { None => None, Some(i) => Some(it.f.call mut(i)) };
  match o {
    None \Rightarrow break.
    Some(i) => r += i
  }
}
```
Important : call\_mut est un appel direct!

On peut fusionner les deux constructions match, et *inliner* <C2>::call\_mut...

Fonctions comme [valeur de première](#page-0-0) classe

Programmation avancée

Jacques-Henri Jourdan

en OCaml

[Rust :](#page-24-0) FnOnce, FnMut, Fn

Après l'inlining de <C2>:: call\_mut et quelques simplifications :

```
/* Définition et instances de C1 et C2. */
...
let mut it = Map {
  f: C2 { a: a },
  iter: Filter {
      predicate: C1 {},
      iter: Range { start: 0, end: N }
    }
};
let mut r = 0:
loop {
  match it.iter.next() {
    None \Rightarrow break.
    Some(i) \Rightarrow r \neq i \neq i \neq j \neq j.
  }
}
```
De manières similaire, on peut *inliner* <Filter>::next et <C1>::call\_mut...

Fonctions comme [valeur de première](#page-0-0) classe

Programmation avancée

Jacques-Henri Jourdan

en OCaml

[Rust :](#page-24-0) FnOnce, FnMut, Fn

Après l'inlining de <Filter>::next et <C1>::call\_mut :

```
/* Définition et instances de C1 et C2. */
...
let mut it = Map {
  f: C2 { a: a },
  iter: Filter {
       predicate: C1 {},
       iter: Range { start: 0, end: N }
     }
};
let mut r = 0:
loop {
  let o;
  loop { match it.iter.iter.next() {
    None \Rightarrow \{ \circ = \text{None} : \text{break } \}.
    Some(i) => if i % 2 == 0 { o = Some(i); break }
  } }
  match o {
    None \Rightarrow break.
    Some(i) \Rightarrow r \neq i \neq i \neq j \neq j.a
  }
}
```
Le compilateur opère sur un graphe de flot de contrôle. Dans cette représentation, il est facile de voir que les deux match peuvent être fusionnées...

Fonctions comme [valeur de première](#page-0-0) classe

Programmation avancée

Jacques-Henri Jourdan

en OCaml

[Rust :](#page-24-0) FnOnce, FnMut, Fn

On a fusionné les deux match, et simplifié :

```
/* Définition et instances de C1 et C2. */
...
let mut it = Map {
  f: C2 { a: a },
  iter: Filter {
      predicate: C1 {},
      iter: Range { start: 0, end: N }
    }
};
let mut r = 0:
loop {
  match it.iter.iter.next() {
    None \Rightarrow break.
    Some(i) => if i % 2 == 0 { r += i*i+it.f.a }
  }
}
```
On *inline* <Range>::next() et on déplie les parties de it qui ne changent pas...

Fonctions comme [valeur de première](#page-0-0) classe

Programmation avancée

Jacques-Henri Jourdan

en OCaml

[Rust :](#page-24-0) FnOnce, FnMut, Fn

... et on obtient finalement :

```
let mut range start = 0:
loop {
  if range start < N {
    let i = \text{range} \text{ start}:
    range start += 1;
    if i % 2 == 0 \le r += i*i+a }
  } else { break }
}
```
On est parti des ce code concis et « abstrait » :

```
(0..N).filter(|i| *i % 2 == 0).map(|i| i * i + a).sum()
```
Et on termine avec une version bien optimisée ! Aucune étape d'optimisation n'était réellement difficile. Beaucoup de compilateurs moderne en sont capables.

## Un exemple d'abstraction gratuite !

Fonctions comme [valeur de première](#page-0-0) classe

Programmation avancée

Jacques-Henri Jourdan

[Rust :](#page-24-0) FnOnce, FnMut, Fn

En OCaml, on peut écrire

```
let f x =if x.(0) < 0 then fun y \rightarrow y - x.(1) else fun y \rightarrow y + x.(1)
```
I.e., en OCaml, on peut écrire une fonction qui renvoie une clôture.

En Rust, il y a plusieurs problèmes pour écrire cette fonction. Lesquels ?

Fonctions comme [valeur de première](#page-0-0) classe

Programmation avancée

Jacques-Henri Jourdan

en OCaml

[Rust :](#page-24-0) FnOnce, FnMut, Fn

En OCaml, on peut écrire

```
let f x =if x.(0) < 0 then fun y \rightarrow y - x.(1) else fun y \rightarrow y + x.(1)
```
I.e., en OCaml, on peut écrire une fonction qui renvoie une clôture.

Quand on écrit une clôture, son type est anonyme. On ne peut donc pas écrire le type de retour de notre fonction :

```
fn f() -> ???? {
    |y: i32| { y }
}
```
Fonctions comme [valeur de première](#page-0-0) classe

Programmation avancée

Jacques-Henri Jourdan

en OCaml

[Rust :](#page-24-0) FnOnce, FnMut, Fn

En OCaml, on peut écrire

```
let f x =if x.(0) < 0 then fun y \rightarrow y - x.(1) else fun y \rightarrow y + x.(1)
```
I.e., en OCaml, on peut écrire une fonction qui renvoie une clôture.

```
Mais on peut écrire :
 fn f() -> impl Fn(i32) -> i32 {
     |y: i32| { y }
 }
```
La syntaxe  $\ll \text{impl }$  Fn(i32) -> i32 » signifie : « Un type implicite, mais que le compilateur devinera. Il implémentera  $Fn(i32) \rightarrow i32.$ 

Fonctions comme [valeur de première](#page-0-0) classe

Programmation avancée

Jacques-Henri Jourdan

en OCaml

[Rust :](#page-24-0) FnOnce, FnMut, Fn

En OCaml, on peut écrire

```
let f x =if x.(0) < 0 then fun y \rightarrow y - x.(1) else fun y \rightarrow y + x.(1)
```
I.e., en OCaml, on peut écrire une fonction qui renvoie une clôture.

Par contre, on ne peut pas écrire :

```
fn f(x: Vec < i32) -> impl Fn(i32) -> i32 {
    |y: i32| { y + x[1] }
}
```
Pourquoi ?

Fonctions comme [valeur de première](#page-0-0) classe

Programmation avancée

Jacques-Henri Jourdan

en OCaml

[Rust :](#page-24-0) FnOnce, FnMut, Fn

```
avancée
                                                                                                                Jacques-Henri
                                                                                                                  Jourdan
                                                                                                             Rust : FnOnce,
En OCaml, on p
 let f x =<br>if x.(0) < 0 t
   \texttt{if } x.(0) < 0 \texttt{ t} | ------- ^ borrowed value does not live long enough
I.e., en OCaml,
Par contre, on
 fn f(x: \text{Vec} < i32)|y: i32| \{ y |}
                     --> test.rs:3:27
                    \overline{3} |
                           |y: i32| \{ y + x[0] \}\mathbf{I} |
                             value captured here
                    4 | }
                         -- borrow later used here
                       | |
                       | 'x' dropped here while still borrowed
                    x est dans le tableau d'activation associé à f.
                    La clôture contient un emprunt sur x (puisqu'on ne s'en sert que de
                    cette façon).
                    Si on renvoie la clôture en sortant de f, elle contient un emprunt sur x,
                    qui n'existe plus !
```
Fonctions comme [valeur de première](#page-0-0) classe Programmation

En OCaml, on peut écrire

```
let f x =if x.(0) < 0 then fun y \rightarrow y - x.(1) else fun y \rightarrow y + x.(1)
```
I.e., en OCaml, on peut écrire une fonction qui renvoie une clôture.

Pour résoudre ce problème, on peut forcer Rust à transférer la propriété de  $x$  dans la clôture, avec le mot-clé move :

```
fn f(x: Vec\langlei32>) -> impl Fn(i32) -> i32 {
    move |y: i32| \{ y + x[1] \}}
```
Fonctions comme [valeur de première](#page-0-0) classe

Programmation avancée

Jacques-Henri Jourdan

en OCaml

[Rust :](#page-24-0) FnOnce, FnMut, Fn

En OCaml, on peut écrire

```
let f x =if x.(0) < 0 then fun y \rightarrow y - x.(1) else fun y \rightarrow y + x.(1)
```
I.e., en OCaml, on peut écrire une fonction qui renvoie une clôture.

Et maintenant, peut-on écrire l'équivalent du code OCaml ?

```
fn f(y: Vec<i32>) -> impl Fn(i32) -> i32 {
    if x[0] < 0 { move |y: i32| { y - x[1] } }
    else { move |y: i32| { y + x[1] } }
}
```
Alors, selon vous, est-ce accepté en Rust ?

Fonctions comme [valeur de première](#page-0-0) classe

Programmation avancée

Jacques-Henri Jourdan

en OCaml

[Rust :](#page-24-0) FnOnce, FnMut, Fn

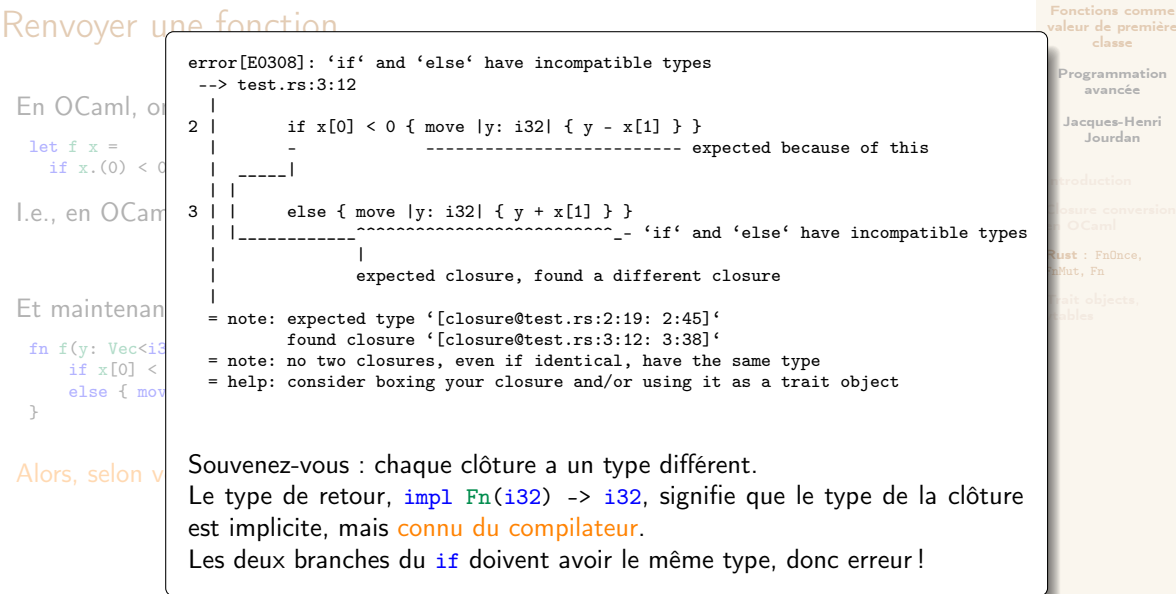

En OCaml, on peut écrire

```
let f x =if x.(0) < 0 then fun y \rightarrow y - x.(1) else fun y \rightarrow y + x.(1)
```
I.e., en OCaml, on peut écrire une fonction qui renvoie une clôture.

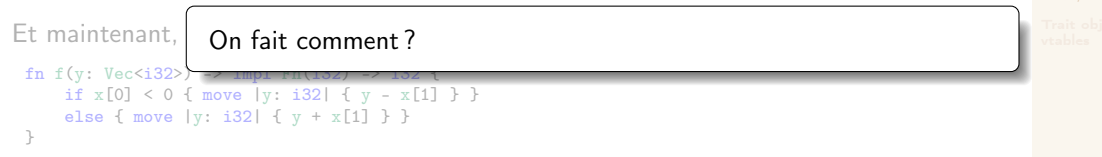

Alors, selon vous, est-ce accepté en Rust ?

Fonctions comme [valeur de première](#page-0-0) classe

Programmation avancée

Jacques-Henri Jourdan

[Rust :](#page-24-0) FnOnce,

#### <span id="page-56-0"></span>**1** [Introduction](#page-1-0)

2 [Closure conversion en OCaml](#page-7-0)

3 Rust : [FnOnce](#page-24-0), FnMut, Fn

4 [Trait objects, vtables](#page-56-0)

Fonctions comme [valeur de première](#page-0-0) classe

Programmation avancée

Jacques-Henri Jourdan

en OCaml

[Rust :](#page-24-0) FnOnce,

#### Trait objects

De temps en temps, on a besoin d'un vrai type de fonction :

- Parce qu'on ne peut pas toujours spécialiser le code par le type des clôtures.
- Parce que trop de spécialisation augmente la taille du code généré.

Solution : certains traits peuvent être transformés en un type, appelé trait object.

- Syntaxe :  $dyn$  Trait
	- Dans notre cas, on écrirait dyn Fn(i32) -> i32.
- C'est une sorte de type existentiel.
	- Si on sait v:  $dyn$  Trait, alors il existe un type T tel que v: T et T: Trait.
- La taille des trait objects est inconnue statiquement (ils n'implémentent pas Sized).
	- Ils ne peuvent être manipulés qu'à travers des pointeurs :  $Box\left(\frac{1}{12}t\right)$ &dyn Trait, ...

Fonctions comme [valeur de première](#page-0-0) classe

Programmation avancée

Jacques-Henri Jourdan

#### De retour à notre exemple

On voulait écrire l'équivalent en Rust de :

```
let f x =if x.(0) < 0 then fun y \rightarrow y - x.(1) else fun y \rightarrow y + x.(1)
```
On peut le faire avec des trait objects :

```
fn f(x: Vec\langle i32\rangle) -> Box\langle dyn Fn(i32) -> i32\rangle {
    if x[0] < 0 { Box::new(move |y: i32| { y - x[1] }) }
    else { Box: new(move | y: i32 | { y + x[1] } ) )}
```
Et ça marche (mais c'est un peu plus compliqué qu'en OCaml) !

Fonctions comme [valeur de première](#page-0-0) classe

Programmation avancée

Jacques-Henri Jourdan

en OCaml

#### dyn Trait vs. impl Trait

Quelle sont les différences entre  $f_n f() \rightarrow Box\langle dyn Trait > et fn f() \rightarrow impl Trait ?$ 

impl Trait est un type implicite : le compilateur infère le type dont il s'agit.

- Donc il connaît sa taille (pas la peine d'utiliser un pointeur).
- Donc les appels de méthodes sont des appels directs.

dyn Trait est un type existentiel : le compilateur ne connaît pas statiquement le type sous-jacent.

- Donc on ne connaît pas la taille statiquement. Il faut utiliser un pointeur (Box, & ou  $k_{\text{mut}}$ ).
- Donc les appels de méthodes nécessitent une technique particulière.

Fonctions comme [valeur de première](#page-0-0) classe

Programmation avancée

Jacques-Henri Jourdan

en OCaml

# Compilation des trait objects

Le problème

On a un trait (par exemple Fn, FnMut ou FnOnce, mais pas forcément), et des implémentations de ce trait :

```
trait Tr {
    fn f(kmut self) -> i32;
    fn g(kmut self) -> i32;
}
struct T1 \{ \}impl Tr for T1 {
  fn f(kmut self) -> i32 f 1}
  fn g(\text{kmut self. x: } i32) -> i32 { x+1 }
}
struct T<sub>2</sub> {}
impl Tr for T2 {
  fn f(kmut self) -> i32 { 2 }
  fn g(\text{kmut self. x: } i32) -> i32 { x+2 }
}
```
Si x: Box<dyn Tr>, comment fait-on pour compiler un appel x  $f()$ ? Rappel : on ne sait pas quel est le type de  $\ast x$ , donc on ne sait pas quelle méthode appeler.

Fonctions comme [valeur de première](#page-0-0) classe

Programmation avancée

Jacques-Henri Jourdan

## Compilation des trait objects

Pointeurs lourds, vtables

Ce problème est le problème du dynamic dispatch.

Rust utilise une technique de compilation classique, qui vient de la compilation des appels de méthodes virtuelles dans langages orientés objets (ex. C++, Java...). On va donc décrire la technique dans le cadre de Rust, mais elle s'applique aussi aux langages orientés objet.

Fonctions comme [valeur de première](#page-0-0) classe

Programmation avancée

Jacques-Henri Jourdan

en OCaml

# Compilation des trait objects

Pointeurs lourds, vtables

Ce problème est le problème du dynamic dispatch. Rust utilise une technique de compilation classique, qui vient de la compilation des appels de méthodes virtuelles dans langages orientés objets (ex. C++, Java...). On va donc décrire la technique dans le cadre de Rust, mais elle s'applique aussi aux langages orientés objet.

Un pointeur Box<dyn Trait> n'est pas un pointeur classique (comme Box<i32>). C'est un pointeur lourd.

Un pointeur lourd occupe deux mots en mémoire :

- Le premier est l'adresse de l'objet pointé (comme un pointeur classique).
- **Le deuxième est un pointeur vers une vtable, ou table des méthodes virtuelles,** spécifique au type.

Note : une autre possibilité, utilisée dans des langages orientés objets, et de stocker le pointeur vers la vtable directement en en-tête de l'objet (plutôt que dans un pointeur qui pointe vers l'objet).

Fonctions comme [valeur de première](#page-0-0) classe

Programmation avancée

Jacques-Henri Jourdan

Une vtable est une structure de donnée construite par le compilateur. Il en construit une pour chaque implémentation d'un trait pour un type. C'est une table, avec un pointeur de code pour chaque méthode du trait, pour le type en question.

Ainsi, si x: Box $\langle \text{dyn Tr}\rangle$ , le code généré pour un appel x  $f()$ :

- $\blacksquare$  déréférence le pointeur de vtable contenu dans x, et lit la vtable ;
- trouve un pointeur vers le code approprié pour f dans la vtable;
- effectue un appel indirect vers ce pointeur de code, en passant en premier paramètre le pointeur vers la valeur contenu dans x.

Fonctions comme [valeur de première](#page-0-0) classe

Programmation avancée

Jacques-Henri Jourdan

### Vtables et héritage

Si un trait A hérite d'un trait B, on peut appeler une méthode de B à partir d'une méthode de A. Ainsi, une vtable pour A contient aussi des pointeurs de code pour toutes les méthodes de B.

Fonctions comme [valeur de première](#page-0-0) classe

Programmation avancée

Jacques-Henri Jourdan

en OCaml

[Rust :](#page-24-0) FnOnce,

## Vtables et héritage

Si un trait A hérite d'un trait B, on peut appeler une méthode de B à partir d'une méthode de A. Ainsi, une vtable pour A contient aussi des pointeurs de code pour toutes les méthodes de B.

Par ailleurs, il est possible d'upcaster un Box<dyn B> vers un Box<dyn A>. (En Rust ceci nécessite d'activer certaines fonctionnalités non-stables. Mais c'est possible dans n'importe quel langage orienté objet.)

On obtient ce comportement en :

- s'arrangeant pour qu'une vtable pour A soit un préfixe d'une vtable pour B,
	- (Ainsi un pointeur vers une vtable pour A est aussi un pointeur vers une vtable pour B.)
- ou, lorsque cela n'est pas possible, en stockant un pointeur vers une vtable pour B dans la vtable pour A.
	- (Il faut alors transformer le pointeur vers la vtable de B en un pointeur vers la vtable de A, en allant chercher dans la table.)

Fonctions comme [valeur de première](#page-0-0) classe

Programmation avancée

Jacques-Henri Jourdan

[Rust :](#page-24-0) FnOnce,

#### <span id="page-66-0"></span>Contraintes sur les trait objects

Le schéma de compilation par vtable n'est pas compatible avec tous les traits. Certains traits ne peuvent donc pas être utilisés dans des traits objects. Les traits autorisés sont appelés object safe.

Pour être object safe, un trait doit :

- ne pas avoir de méthode générique,
- ne pas utiliser Self dans le type de retour ou des arguments d'une méthode (sauf le premier paramètre),
- respecter d'autres contraintes techniques.

Fonctions comme [valeur de première](#page-0-0) classe

Programmation avancée

Jacques-Henri Jourdan